## HANDBRAKE - Video

## HandBrake Video

- HandBrake is an open-source video transcoder available for Linux, Mac, and Windows. Everyone can use HandBrake to make videos *for free*.
- HandBrake is a post-production tool. Its primary purpose is to convert videos from supported source formats to MP4, MKV, or WebM format. If you wish to make changes to your Source video, please use an appropriate video editing software.
- HandBrake works with most common video files and formats, including ones created by consumer and professional video cameras, mobile devices such as phones and tablets, game and computer screen recordings, and DVD and Blu-ray discs. HandBrake leverages tools such as FFmpeg, x264, and x265 to create new MP4, MKV, or WebM

## HandBrake Video

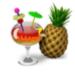

HandBrake

- Launch Handbrake
- Source Selection
  - Open Source
  - DVD Title
- Format = MP4
- Save As = location and name of file and folder
- Start Encode

| 💥 HandB    | Brake                                                     |           |            |        |              |        |           |         |         |   |              |      |          |  | -         |          | ×       |
|------------|-----------------------------------------------------------|-----------|------------|--------|--------------|--------|-----------|---------|---------|---|--------------|------|----------|--|-----------|----------|---------|
| File Tools | Presets                                                   | Queue     | Help       |        |              |        |           |         |         |   |              |      |          |  |           |          |         |
| <b>D</b>   | oen Source                                                |           | Add to Que | Je 🕶 💽 | Start Encode |        | Queue     |         | Preview | 0 | Activity Log | D,   | Presets  |  |           |          | ÷       |
| Source:    | Select 'Sourc                                             | e' to cor | tinue      |        |              |        |           |         |         |   |              |      |          |  |           |          |         |
| Title:     |                                                           |           |            |        | Y Angle:     | ~      | Range:    | Chapter | rs v    |   | -            | Υ Dι | uration: |  |           |          |         |
| Preset:    | Fast 1080p                                                | 30        |            |        | ▶ Reload     | Save N | ew Preset |         |         |   |              |      |          |  |           |          |         |
| Summary    | Summary Dimensions Filters Video Audio Subtitles Chapters |           |            |        |              |        |           |         |         |   |              |      |          |  |           |          |         |
| Format     | : MP                                                      | 4         | $\sim$     |        |              |        |           |         |         |   |              |      |          |  |           |          |         |
|            |                                                           | Web Op    |            |        |              |        |           |         |         |   |              |      |          |  |           |          |         |
|            |                                                           | Align A/\ | Start      |        |              |        |           |         |         |   |              |      |          |  |           |          |         |
| Tracks:    | No T                                                      | Fracks    |            |        |              |        |           |         |         |   |              |      |          |  |           |          |         |
|            |                                                           |           |            |        |              |        |           |         |         |   |              |      |          |  |           |          |         |
|            |                                                           |           |            |        |              |        |           |         |         |   |              |      |          |  |           |          |         |
| Filters:   | No F                                                      | Filters   |            |        |              |        |           |         |         |   |              |      |          |  |           |          |         |
| Size:      | No S                                                      | Source    |            |        |              |        |           |         |         |   |              |      |          |  |           |          |         |
|            |                                                           |           |            |        |              |        |           |         |         |   |              |      |          |  |           |          |         |
|            |                                                           |           |            |        |              |        |           |         |         |   |              |      |          |  |           |          |         |
|            |                                                           |           |            |        |              |        |           |         |         |   |              |      |          |  |           |          |         |
|            |                                                           |           |            |        |              |        |           |         |         |   |              |      |          |  |           |          |         |
| Save As:   |                                                           |           |            |        |              |        |           |         |         |   |              |      |          |  |           | Br       | owse    |
|            |                                                           |           |            |        |              |        |           |         |         |   |              |      |          |  |           |          |         |
| Ready      |                                                           |           |            |        |              |        |           |         |         |   |              |      |          |  | When Done | : Do not | thing 🕶 |
|            |                                                           |           |            |        |              |        |           |         |         |   |              |      |          |  |           | /        |         |

## HandBrake Video

Drop mp4 file back onto DropBox (I know this is a tedious and inefficient workflow, but we are working with what we have)